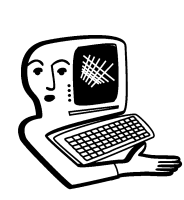

# <u>МУЛЬТИМЕДИА-</u> КОНСУЛЬТАЦИИ

На вопросы о комплектации образовательных џчреждений средствами мультимедиа. о возможностях применения этого оборудования отвечают ведущие специалисты ИНТМЕДИА и Наталья Сергеевна Протопопова, учитель школы №15, г. Белебей, Республика Башкортостан.

**<sup>1</sup> Порекомендуйте методическую ли**тературу по теме «Интерактивные методы, формы, приёмы». Muxaua

Посмотрите, пожалуйста, серию изданий ЮНЕСКО по теме «ИКТ в образовании»: http://www.int-edu.ru/index.php? m1=1046&m2=0&ms=2

Вам пригодиться подборка статей из журнала «Вопросы информатизации образования» на http://www. npstoik.ru/vio/inside.php?ind=arch ive по поисковому слову «интерактивный», в частности http://www.npstoik.ru/vio/ inside.php?ind=articles $&$ article key  $=227$ 

и список источников по общим вопросам информатизации образования на http://www.int-edu.ru/ page.php?id=811.

**• Как использовать интерактивб**иую доску в течение всего урока математики в младших классах? Ирина Владимировна

Используйте информацию о программной среде «МатРешка»: http://www.intedu.ru/object.php?m1=1035&m  $2=2&$ id=1137

Программная среда включает в себя более 400 интерактивных озвученных уроков с заданиями и контрольными вопросами для детей; входные и промежуточные аттестационные тесты; справочное руководство для учителя и родителя.

Удобны системные решения, например MimioClassroom: можно использовать интерактивную доску вместе с системой опроса и голосования.

Простой способ подготовить иллюстративный материал для урока — воспользоваться программой PowerPoint (о PowerPoint читайте на http://www.intmedia.ru/techno\_news.asp?ob\_no=3035).

Консультации и мастер-классы для педагогов проводит Московский Центр информационных технологий и учебного оборудования (тел. 495 915 1394). Дистанционные курсы по предметам http://learning.9151394.ru/

 $\sum$  У меня интерактивная доска Mimio. Есть ли для неё готовые интерактивные учебники, уроки? Кто занимается их разработкой? В сети Интернет ничего не нашла достойного внимания. Интересует информатика, экономическая география, экономика (для выпускных классов).  $M.F.$ 

Готовые уроки для Mimio и другую полезную информацию вы найдёте на сайте www.mimio-edu.ru в разделе: http://mimio-edu.ru/ projects\_table.php

7 Как создать урок и его<br>й провести? Иванова

Для создания уроков можно пользоваться стандартным компьютерным софтом (понимая, что доска — просто интерактивный компьютерный экран), например PowerPoint.

Можно также составлять уроки в специфическом софте

(софте, прилагаемом к доске). Для каждого бренда — свой софт и свои коллекции уроков. Если вы не определились ещё с выбором доски — посмотрите информацию об интерактивной приставке Mimio, архив проектов, выполненных в софте MimioStudio (прилагается к устройству), содержит уже 210 позиций по разным предметам школьного курса и постоянно пополняется.

Помогите решить проблему. Второй год используем в кабинете географии Smart Board. 2 месяца назад стали постепенно появляться всё в большем количестве чёрные точки на белом фоне и белые  $$ на чёрном. Что это такое и как это можно исправить? Татьяна Васильевна

Если точки появляются всё время на одних и тех же местах проблема в матрице проектора: появились «битые» пиксели. Это значит, что матрица вышла из строя. В этом случае придётся менять проектор.

 $\sum_{i}$  У меня интерактивная доска<br>• StarBoard, на компьютере видео показывается, а на доску не проецируется, всё остальное идёт нормально. Подскажите, что нужно сделать? Лариса

Видеокарта компьютера взаимодействует с двумя мониторами, один из которых — проектор. Попробуйте настроить компьютер только на один монитор на проектор. Экран компьютера при этом работать не будет.

7 Как провести урок с применени-<br>• ем музыкально-компьютерных технологий?  $E.X$ .

Для подготовки презентаций для уроков музыки можно использовать Музыкальную коллекцию http://music.edu.ru/

«Собрать» презентацию можно в стандартной программе PowerPoint, презентация может включать и звуковые файлы, и видео.

О том, как работать в PowerPoint, читайте на http://www.intmedia.ru/techno\_news.asp?ob\_no= $3035$ 

Существуют также обучающие музыкальные компьютерные программы, посмотрите http://www.ozon.ru/context/ detail/id/1710067/ http://www.ozon.ru/context/ detail/id/2218280/ http://www.gnesin.ru/mediateka/ metodicheskie\_materialy/ multimedia

Познакомьтесь, пожалуйста, с материалами http://www.int-edu.ru/object. php?m1=3&m2=144&id=969

Для работы с разными аудиоматериалами в классе и в зале пригодится переносная аудиосистема http://www.intmedia.ru/ goods.asp?c\_no=478&ob\_no= 11472 или http://www.intmedia.ru/goods.a sp?c\_no=3663&ob\_no=12382

Консультации для педагогов проводит Московский Центр информационных технологий и учебного оборудования (тел. 495 915 1394). Дистанционные курсы по предметам http://learning.9151394.ru/. В Центре есть информация о практикующих учителях, возможно, планируется проведение

# КОНСУЛЬТАЦИИ

мастер-классов по предметам, в том числе и по музыке.

**В** Школа закупила интерактивные доски PolyVision Webster, но инструкции на русском языке нет. Подскажите, где можно найти материалы для применения данной доски на уроке математики? Елена Анатольевна

Инструкцию на русском обязан предоставить продавец. Обучение работе на доске для педагогов проводится в Московском Центре информационных технологий и учебного оборудования (тел. +7 495 915 1394).

О том, как подготовить иллюстративный материал к выступлению в программе PowerPoint, читайте на http://www.intmedia.ru/techno\_news.asp?ob\_no=3035.

Специальное программное обеспечение для уроков математики вы найдёте на http:// www.int-edu.ru/index.php?m2 =115&m1=0&ms=1#cat\_444

Познакомьтесь, пожалуйста, с опытом коллег, использующих этот софт на уроках математики http://www.intedu.ru/page.php?id=912

После перехода на Linux компьютера перестал показывать проектор. Но если я поменяю провода с одной видеокарты на другую, то изображение есть на проекторе, но отключается монитор. Помогите разобраться. Наталья Николаевна

Причины могут быть такие. 1) Не настроен вывод на два монитора.

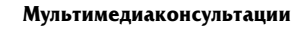

Чаще всего вывод настраивается в меню Система  $\rightarrow$  Параметры  $\rightarrow$  Мониторы

Настройка может отличаться в зависимости от дистрибутива системы.

Если нужны более подробные сведения по настройке, то необходимо знать: какой дистрибутив линукса (debian, slackware, ubuntu, suse и т.д.), какая рабочая среда (gnome, kde, xfce или другое).

2) Причиной может быть отсутствие драйверов видеокарты в системе. Для видеокарты NVIDIA драйверы можно скачать на официальном сайте производителя. Для видеокарт ATI лишь некоторые драйвера доступны для скачивания. Нужно знать модель видеокарты для точного ответа.

**?** Здравствуйте, установили про-<br>• праммное обеспечение на доску Smart, программу Notebook, все функции работают, калибрация сделана, но маркеры пишут плохо, рукой получается. В чём проблема? Светлана Ивановна

Рекомендуем обратиться с этой проблемой к поставщикам оборудования.

**В** нашей сельской школе есть<br>• Интернет. Хотелось бы побольше узнать о web-технологиях. Анна Ивановна

Самым приемлемым для учителей и учеников, живущих в небольших городах, становится участие во всевозможных сетевых инициативах: проектах, форумах, телеконференциях и др. То есть, не выходя из школы,

можно обобщить опыт педагогов республики, страны; поделиться своими идеями, мыслями, наработками; для учеников творчески выразиться, научиться новому. Первое, с чем сталкиваются участники образовательного процесса, попадая в Интернет, это web-технология.

Привлекательность Web-технологий как средства доставки информации во многом определяет универсальный интерфейс между человеком и компьютером. Каждому человеку понятны надписи, заголовки, ссылки, картинки. Web-интерфейс как средство доступа к информации интуитивно понятен.

Информация в web может отображаться как пассивно (то есть пользователь может только считывать её), так и активно — тогда пользователь может добавлять информацию и редактировать её. К способам активного отображения информации во Всемирной паутине относятся: гостевые книги, форумы, чаты, блоги, wiki-проекты, социальные сети, системы управления контентом.

Это деление весьма условно. Так, скажем, блог или гостевую книгу можно рассматривать как частный случай форума.

Так же нужно учесть выявление нескольких обозначенных подходов в области web-образования. Для одних web это система самообразования, для которой нужен соответствующий выбор средств обучения, отбор содержания и его организация. Для остальных — система образования, предполагающая взаимодействие учителя и учащихся между собой. Для третьих возможность творческого самовыражения. Для четвёртых — вспомогательный, в большей степени информационный ресурс. Нас интересуют третий и четвёртый подходы.

Средств для общения в Интернете очень много. Нас больше всего привлёк web-форум.

Web-форум — класс webприложений для организации общения посетителей web-сайта. Термин соответствует смыслу исходного понятия «форум» (место выступлений, высказываний). Форум предлагает набор разделов для обсуждения. Работа форума заключается в создании пользователями тем в разделах и последующим обсуждением внутри этих тем. Отдельно взятая тема, по сути, представляет собой тематическую гостевую книгу. Распространённая иерархия web-форума: Разде- $\lambda$ ы  $\rightarrow$  темы  $\rightarrow$  сообщения. Обычно сообщения несут информацию «автор-тема-содержание-дата/время». Сообщение и все ответы на него образует «ветку» или «тему». Форум отличается от чата разделением обсуждаемых тем и возможностью общения не в реальном времени. Это располагает к более серьёзным обсуждениям, поскольку предоставляет отвечающим больше времени на обдумывание ответа. Для участия

в web-форуме не нужно иметь высокую скорость подключения, медиафайлы являются прикреплёнными.

Вот именно эти свойства нас и вдохновили создать отдельный форум школы и виртуальное РМО учителей информатики.

Школьный форум выполнен в рамках научно-практической работы «Интернет-форум как средство общения учителей, учеников и выпускников». Он был создан для популяризации школы в сети Интернет; как средство обмена мнениями о школе: для неформального общения учащихся; для дополнительного (факультативного) обучения: для ознакомления с новостями школы. В ходе работы над проектом ученики 11-го класса более углублённо изучили web-технологии, смогли творчески выразится.

Web-форум так же удобен для создания информационного ресурса, что особенно необходимо в практике педагога. Возникла идея создать форум учителей информатики нашего района.

Так как большинство школьных сайтов и сайт Управления образованием Белебеевского района находится на ucoz.ru., то мы решили и форум учителей информатики разместить там же. В процессе создания получился не только форум, но и сайт РМО учителей информатики Белебеевского района РБ, своего рода виртуальное метолическое объелинение.

Сейчас сайт имеет: Главную страницу, Форум, Каталог файлов, страницу Управление образованием, где находятся ссылки на органы Управления образования. Сам форум состоит из 3 разделов:

## 1. Информатика

• Методика информатики (разработки уроков, внеклассных мероприятий, материал  $\kappa$  vpo $\kappa$ am).

• Компьютерный класс (документация, требования  $OT$ и ТБ, оформление).

• Олимпиада школьников.

• Научные конференции, конкурсы и проекты по информатике для учащихся.

 $\bullet$  Итоговая аттестация учапихся 9-х и  $11-x$  классов (документация, задания).

• Повышение квалификации учителей информатики (аттестация: документация, консультация: курсы, семинары, конференции, конкурсы, форумы, интернет-педсоветы, вебминары).

(форум, видеоконференция).

• Протоколы и важная документация РМО.

### 2. Информатизация

• Образовательные про-

граммные продукты.

• ИКТ в учебно-воспитательном процессе.

• Свободное программное обеспечение

 $\bullet$  Правовые вопросы использования ПО.

• Технические вопросы по оборудованию и ПО.

### 3. Технический раздел:  $\bullet$  O dopyme.

• Администраторам и модераторам — только для зарегистрированных.

Работа форума заключается в следующем:

# **КОНСУЛЬТАЦИИ**

• регистрация всех учителей информатики Белебеевского района:

> на самом форуме происходят только обсуждения, сами файлы с разработками уроков, мероприятий, материалами к урокам, документацией и пр. хранятся в Каталоге файлов, в котором есть разделы:

- Разработки уроков.
- Внеклассная работа.
- $\bullet$  Презентации.
- $\bullet$  Tectbi.
- Раздаточный материал.
- $\bullet$  Залачи.
- Кабинет информатики.
- Интегрированные уроки.
- $\bullet$  CHO.
- $\bullet$  Экзамены. ЕГЭ.
- Аттестация учителей.
- Информатизация.
- Протоколы и важная доку-
- ментация РМО.
- $\bullet$   $Q$ тчёты.

Модерирование форума производится регулярно.

Сайт развивается медленно в связи с большой загруженностью учителей информатики, но мы планируем наполнить каталог файлов, возобновить обсуждение популярных тем и многое другое.

Таким образом, обмен информацией между учителями информатики района должен упроститься и возрасти. Работа в образовательной интернетсреде безусловно способствует творческому росту учителя, требует от него постоянной рефлексии, творческих исканий. Форум также в будущем позволит нам организовать семинары на уровне города, района, где учащиеся и учителя

- Формы проведения РМО
- 
- $\bullet$  Интернет-обзор.

могут поделиться своими открытиями, сделанными на пути освоения Web-технологий.

Кроме форума среди информационных ресурсов сети, использующих web-технологии, особо выделяются:

1. Курсы дистанционного обучения, размещаемые на отечественных образовательных серверах (для системы повышения квалификации, для вузов по отдельным дисциплинам, для школьников, для родите- $\lambda$ ей):

• курсы, интегрированные с системой очного базового, углублённого, углублённо-профильного обучения:

- полностью сетевые курсы;
- курсы, интегрированные
- с кейс-технологиями (печатными

учебными пособиями, видеокассетами, CD-ROM дисками, пр.).

2. Курсы, программы, предназначенные для самообразования.

3. Веб-квесты, также предназначенные для целей обучения.

4. Обучающие олимпиады, викторины, телекоммуникационные проекты.

5. Виртуальные методические объединения учителей.

6. Телеконференции для специалистов (учителей-предметников, директоров, завучей школ, ректоров и проректоров вузов, пр.).

7. Консультационные виртуальные центры (для преподавателей, студентов, аспирантов, школьников, родителей).

8. Педсоветы для школ.

9. Научные объединения студентов, аспирантов, школьников.

Освоение интернет-среды помогает реализовать одни из главных человеческих потребностей — общение, образование, самореализацию. Интернет-технологии позволяют создавать на новом уровне профессиональные сообщества людей, объединённых общими интересами, позволяют решать и обсуждать актуальные вопросы независимо от расстояний. **НО** 

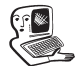